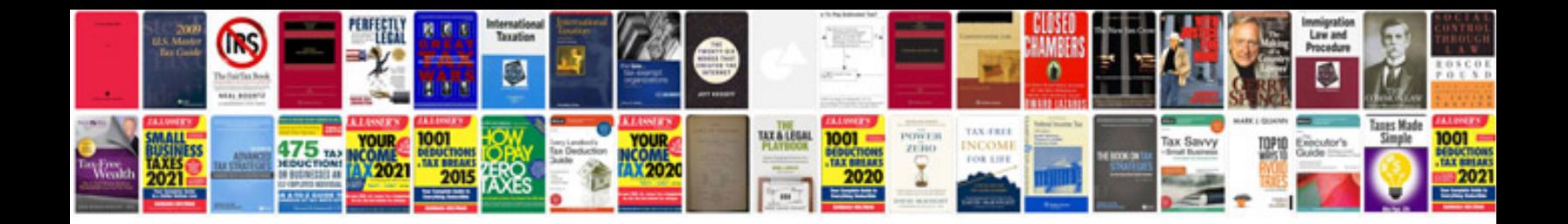

**Puppet manual**

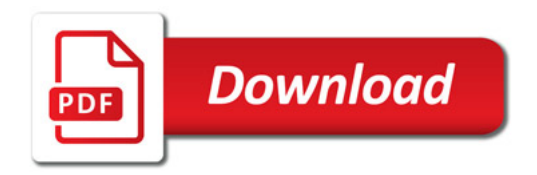

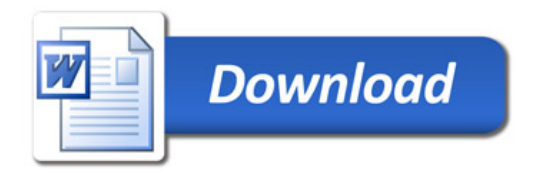